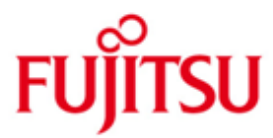

#### FUJITSU Software BS2000 LEASY

Version 6.2 January 2018

Readme file

All rights reserved, including intellectual property rights.

Technical data subject to modifications and delivery subject to availability. Any liability that the data and illustrations are complete, actual or correct is excluded. Designations may be trademarks and/or copyrights of the respective manufacturer, the use of which by third parties for their own purposes may infringe the rights of such owner.

Copyright © 2009 Fujitsu Technology Solutions GmbH

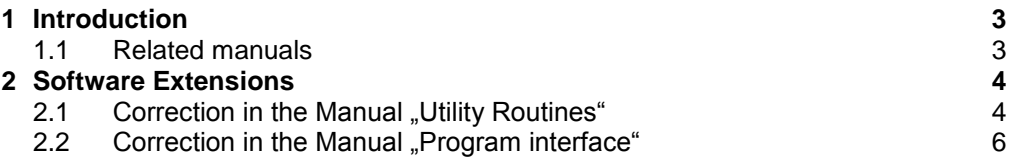

# <span id="page-2-0"></span>**1 Introduction**

This readme file contains changes and extensions in LEASY V6.2 that were implemented after the handbooks were published.

- The passages marked with \*1 are part of correction release V6.2A30 of October 2008. \*1 \*1
- The passages marked with \*2 are part of correction release V6.2A70 of July 2010. \*2
- The passages marked with \*3 are part of correction release V6.2A85 of April 2014. \*3
- The passages marked with \*4 are part of correction release V6.2A87 of February 2015. \*4 \*4
- The passages marked with \*5 are part of correction release V6.2A88 of October 2015. \*5 \*5
- The passages marked with \*6 are part of correction release V6.2B00 of January 2018. \*6 \*6

### <span id="page-2-1"></span>**1.1 Related manuals**

The changes described here are related to the following manuals:

- [1] LEASY V6.2 (BS2000/OSD) Utility Routines Order number U20212-J-Z125-5-76 Edition March 2007
- [2] LEASY V6.2 (BS2000/OSD) Program Interface Order number U20211-J-Z125-5-76 Edition March 2007

## <span id="page-3-0"></span>**2 Software Extensions**

### <span id="page-3-1"></span>**2.1 Correction in the Manual "Utility Routines"**

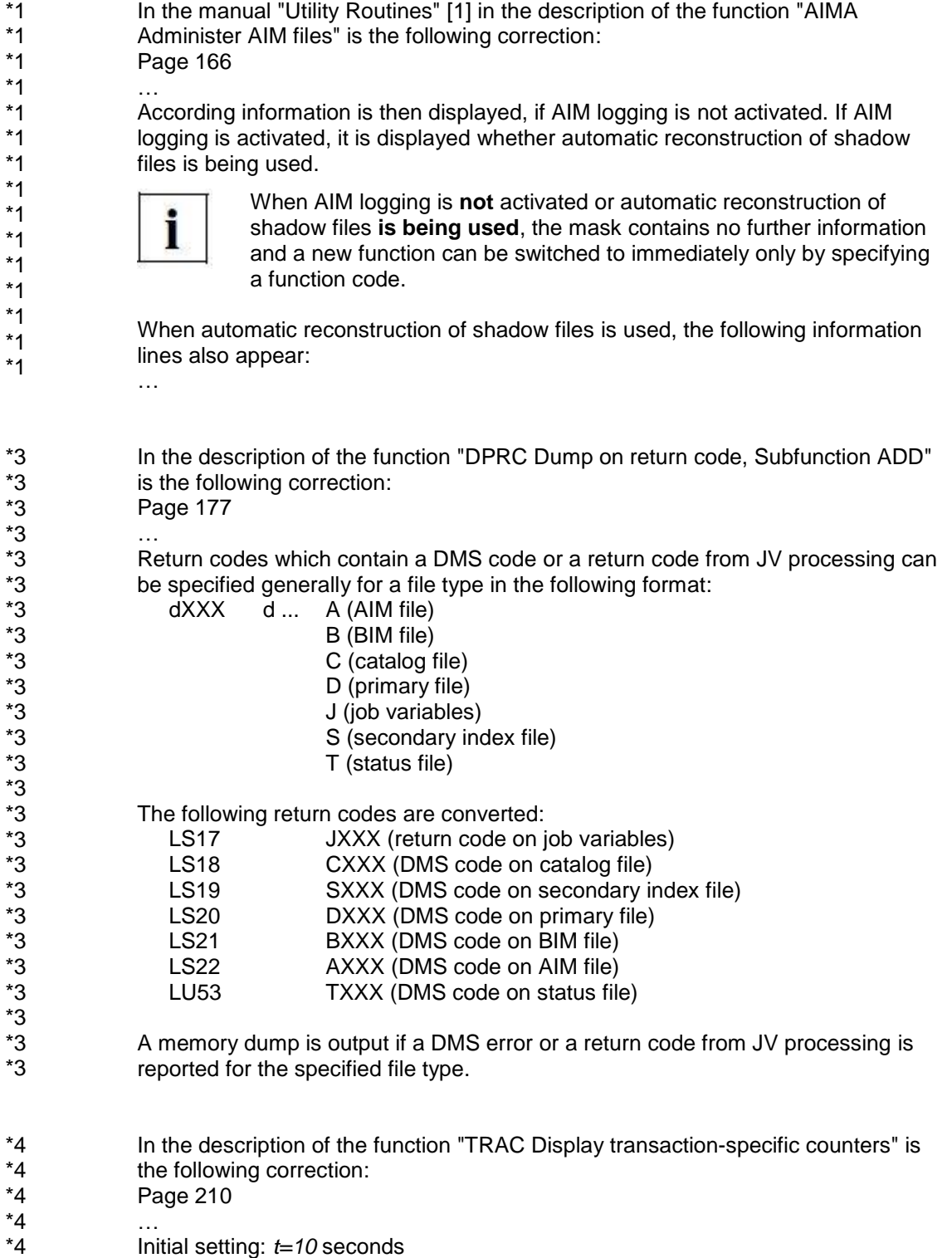

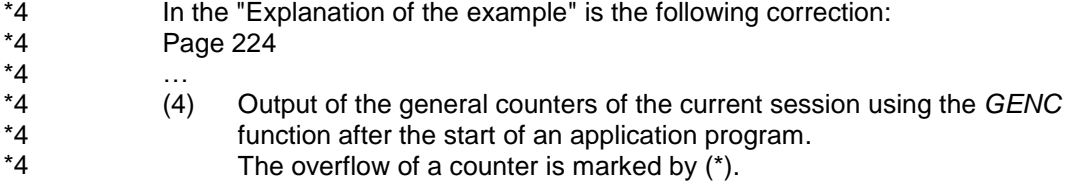

\*2 \*2 \*2

\*5 \*5

### <span id="page-5-0"></span>2.2 Correction in the Manual "Program interface"

In the manual "Program interface" [2] the following return codes must be added:

In table 24 (part 7 of 8) on page 401:

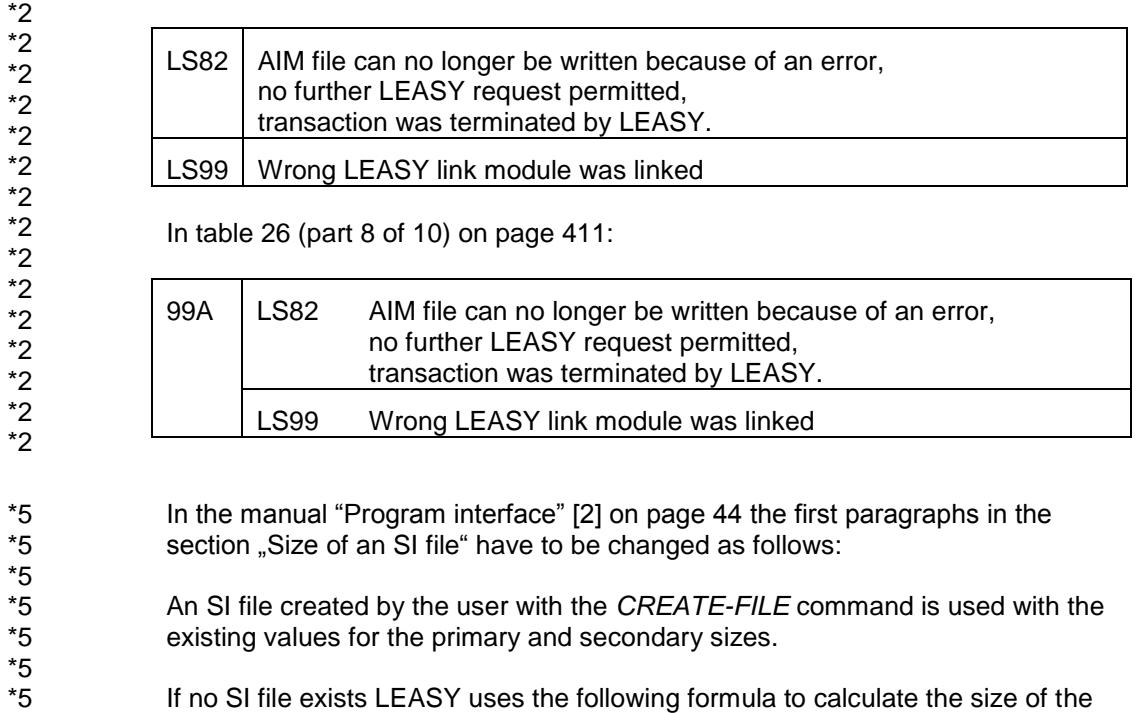

- If no SI file exists LEASY uses the following formula to calculate the size of the primary and secondary sizes: …
- In the manual "Program interface" [2] on page 161 the last paragraph has to be changed as follows: \*6 \*6 \*6
- PAM and DAM files larger than 32 GB are not processed by LEASY. An OPFL to such a file is rejected \*6 \*6
- In contrast ISAM and SAM files can be processed by LEASY, even if they are larger than 32 GB. \*6 \*6